## Cheatography

## DM Linux Command Line Cheat Sheet by [dmcdaniel9](http://www.cheatography.com/dmcdaniel9/) via [cheatography.com/197146/cs/41544/](http://www.cheatography.com/dmcdaniel9/cheat-sheets/dm-linux-command-line)

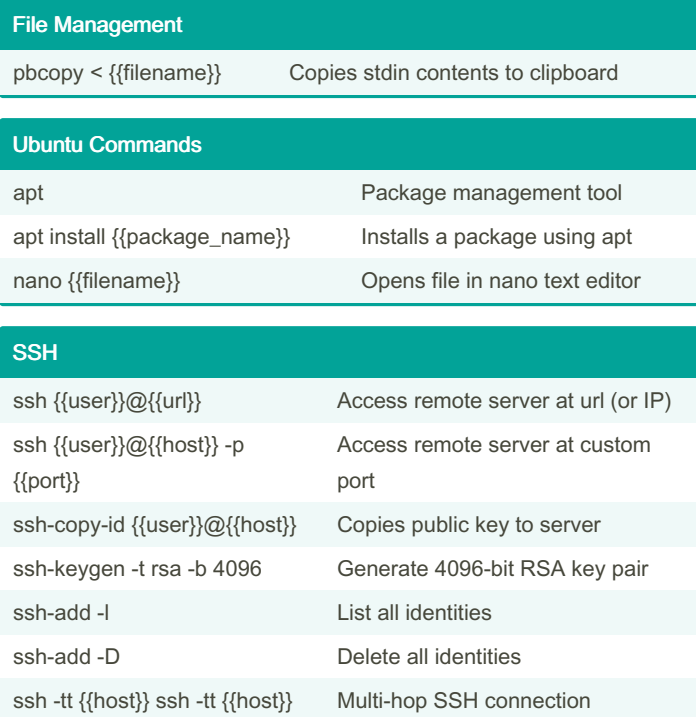

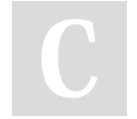

By dmcdaniel9

[cheatography.com/dmcdaniel9/](http://www.cheatography.com/dmcdaniel9/)

Not published yet. Last updated 4th December, 2023. Page 1 of 1.

Sponsored by CrosswordCheats.com Learn to solve cryptic crosswords! <http://crosswordcheats.com>